## Need to Make an Appointment with Your School Counselor?

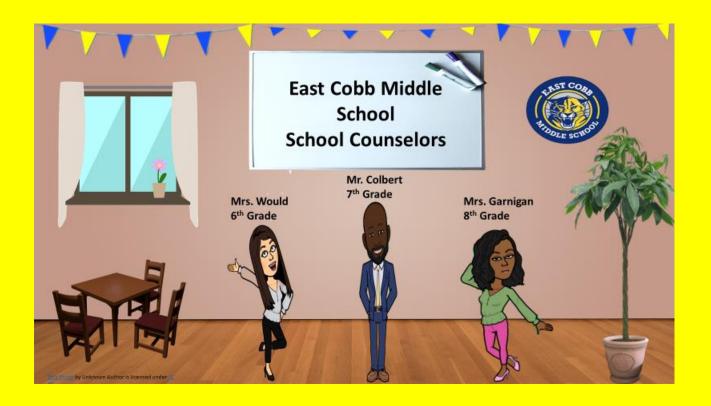

## Scan the QR code:

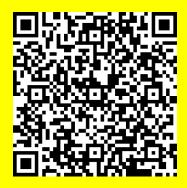

-or click below-

**Counselor Appointment Link** 

A School Counselor will contact you soon